#### **SENSIOLABS**

92-98 Boulevard Victor Hugo 9211 5 CLICHY Cedex Tel: 01 40 99 82 05 Fax: 01 40 99 82 30 Organisme de formation: 11 92 19266 92 SIRET : 752 893 842 00019 Web: http://training.sensiolabs.com

# **SensioLabs**

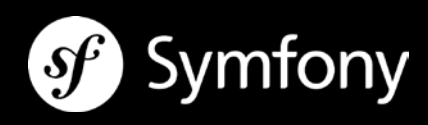

# **MAITRISE DE SYMFONY2**

# **Objectifs**:

En deux jours, approfondissez vos connaissances du framework Symfony avec les meilleurs experts. Vous apprendrez à maîtriser le modèle MVC ainsi que les formulaires, l'authentification ou bien encore les tests unitaires et la gestion du cache HTTP.

**Durée**: 2 jours - 14 heures **Prix inter:** 1 290€ HT / personne **Prix intra** : 2 100€ HT / jour – 8 personnes maximum **Code**: SF2C2 **Public**: Développeur PHP **Prérequis:** Formation « Démarrer avec Symfony2 »

# **INJECTION DE DEPENDANCE ET CONTENEUR DE SERVICES**

- Comprendre le principe de l'injection de dépendance
- **Introduction au conteneur de services de Symfony**
- **EXECT:** Lister les services existants du framework Symfony
- Enregistrer de nouveaux services dans le conteneur
- Récupérer un service depuis le conteneur
- Créer et lire des paramètres de configuration globaux

## **CONTRACTER UNE ASSURANCE QUALITE AVEC LES TESTS AUTOMATISES**

- Découvrir le framework de tests PHPUnit
- Comprendre les enjeux des tests automatisés (unitaires et fonctionnels)
- Configurer une suite de tests automatisés
- Créer et exécuter une suite de tests unitaires
- Écrire et exécuter une suite de tests fonctionnels
- Générer des rapports de couverture de code

## **INTERAGIR AVEC L'UTILISATEUR ET LES FORMULAIRES**

- Concevoir et traiter des formulaires web
- Automatiser le rendu des formulaires avec les aides de vue Twig
- Personnaliser le rendu des formulaires avec les thèmes de rendu Twig
- Configurer les types de formulaires comme des services
- Appliquer des règles de validation standard sur les données soumises
- Appliquer des règles de validation personnalisées sur les données soumises
- Contextualiser le déclenchement des règles de validation avec les groupes de validation

#### **RESTREINDRE L'ACCES AUX PAGES D'UNE APPLICATION**

- Introduction aux principes d'authentification et d'autorisation
- Sécuriser certaines parties d'un site avec une authentification par formulaire web
- Établir une politique de droits d'accès selon les rôles de l'utilisateur courant
- Tester les droits de l'utilisateur courant depuis un contrôleur ou une vue
- Enregistrer des règles d'autorisation personnalisées avec le système de « voteurs »

#### **AMELIORER LES PERFORMANCES AVEC LE CACHE HTTP ET LES ESI**

- Introduction au cache HTTP
- Découvrir les différents types de cache
- Comparer les stratégies de cache : expiration versus validation
- Appliquer les règles d'expiration et de validation des pages
- Cacher des fragments dynamiques de page avec les ESIs (« Edge Side Includes »)
- Installer et configurer le proxy inversé natif de Symfony

#### **INTERAGIR AVEC UNE BASE DE DONNEES RELATIONNELLE**

- **-** Découvrir l'ORM Doctrine
- Comprendre les notions d'entités, dépôts (« repository ») et de gestionnaire d'entités,
- Automatiser la génération de classes d'entités associées au modèle relationnel SQL
- Persister des données dans une base de données avec Doctrine
- Récupérer les donnes d'une base de données avec Doctrine
- Construire et exécuter des requêtes SQL personnalisées depuis les dépôts